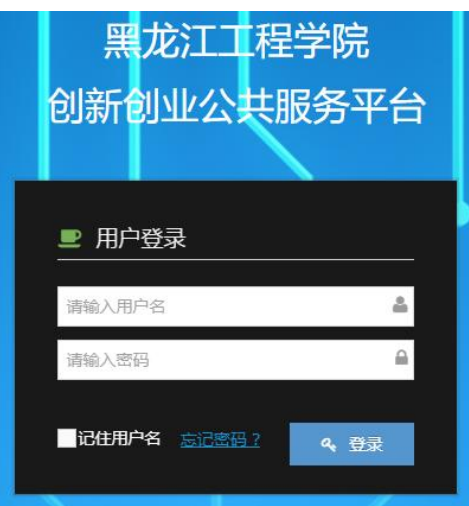

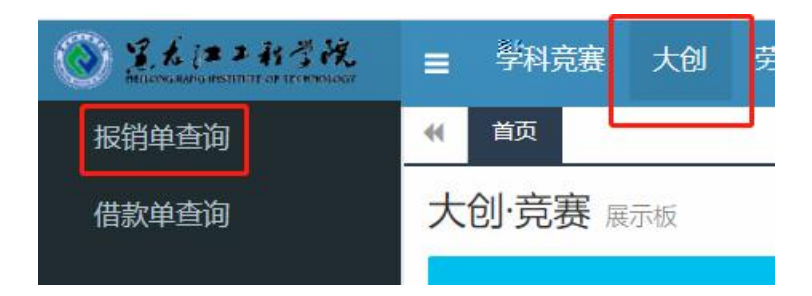

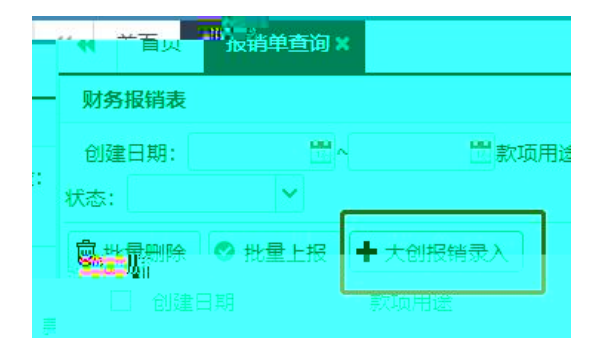

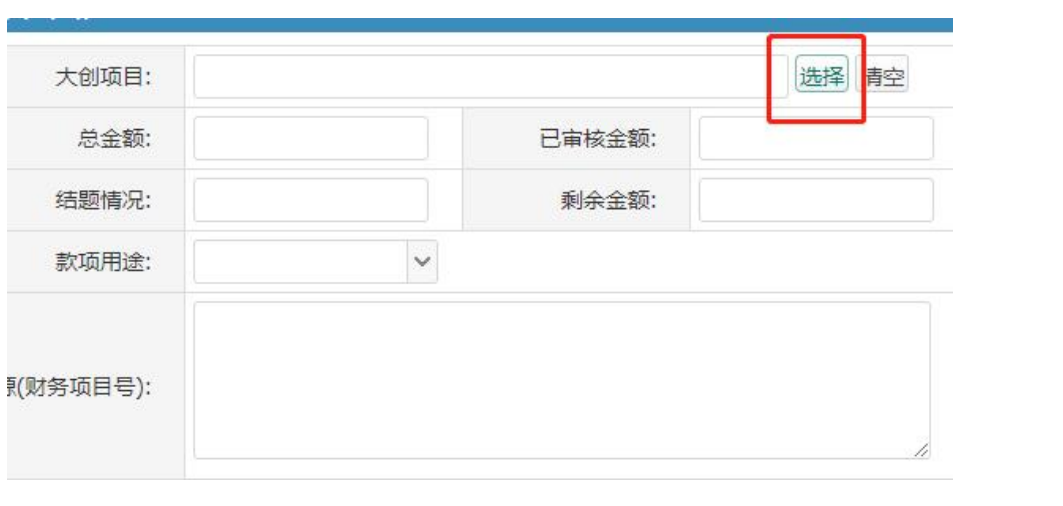

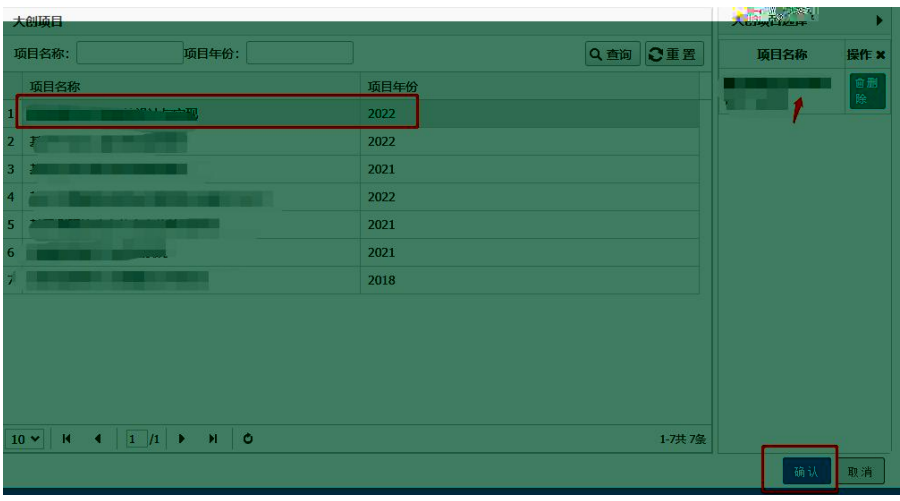

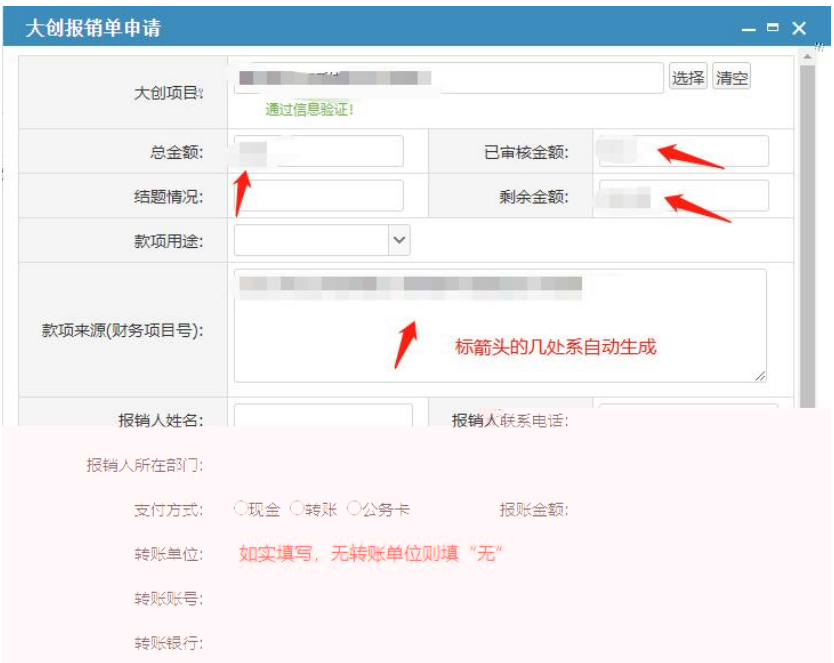

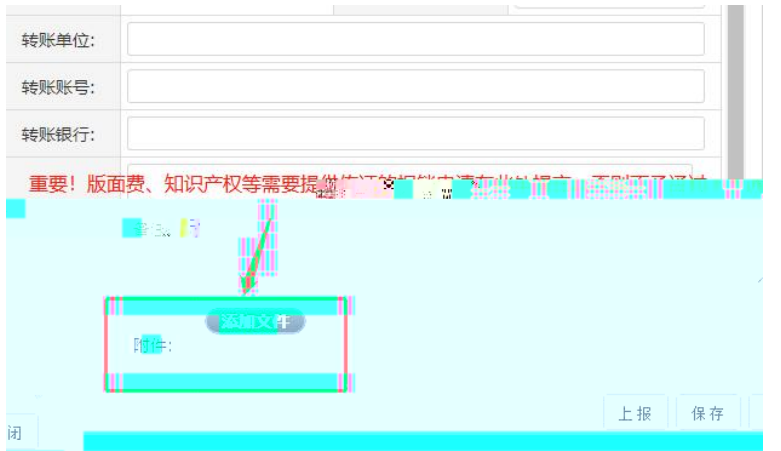

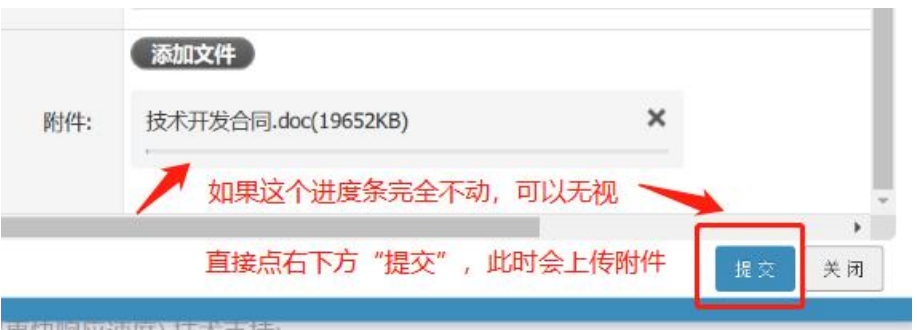

理识问应明》改文诗:

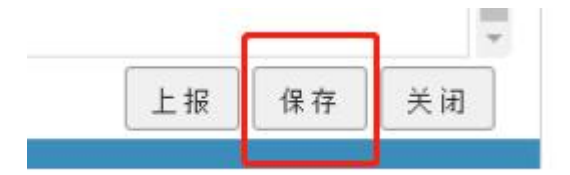

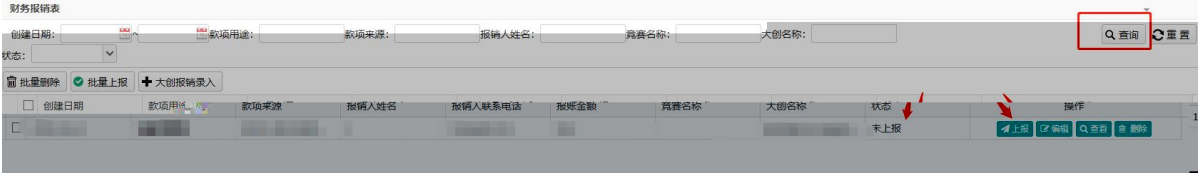